# МИНИСТЕРСТВО НАУКИ И ВЫСШЕГО ОБРАЗОВАНИЯ РОССИЙСКОЙ ФЕДЕРАЦИИ Федеральное государственное автономное образовательное учреждение высшего образования<br>«НАЦИОНАЛЬНЫЙ ИССЛЕДОВАТЕЛЬСКИЙ ТОМСКИЙ ПОЛИТЕХНИЧЕСКИЙ УНИВЕРСИТЕТ»

Директор Школы базовой инженерной подготовки -<br>- Чайковский Д.В. 2020 г  $30$  $\overline{\mathfrak{m}}$ 

## РАБОЧАЯ ПРОГРАММА ДИСЦИПЛИНЫ **ПРИЕМ 2018г.** ФОРМА ОБУЧЕНИЯ очная

## Инженерная графика 1

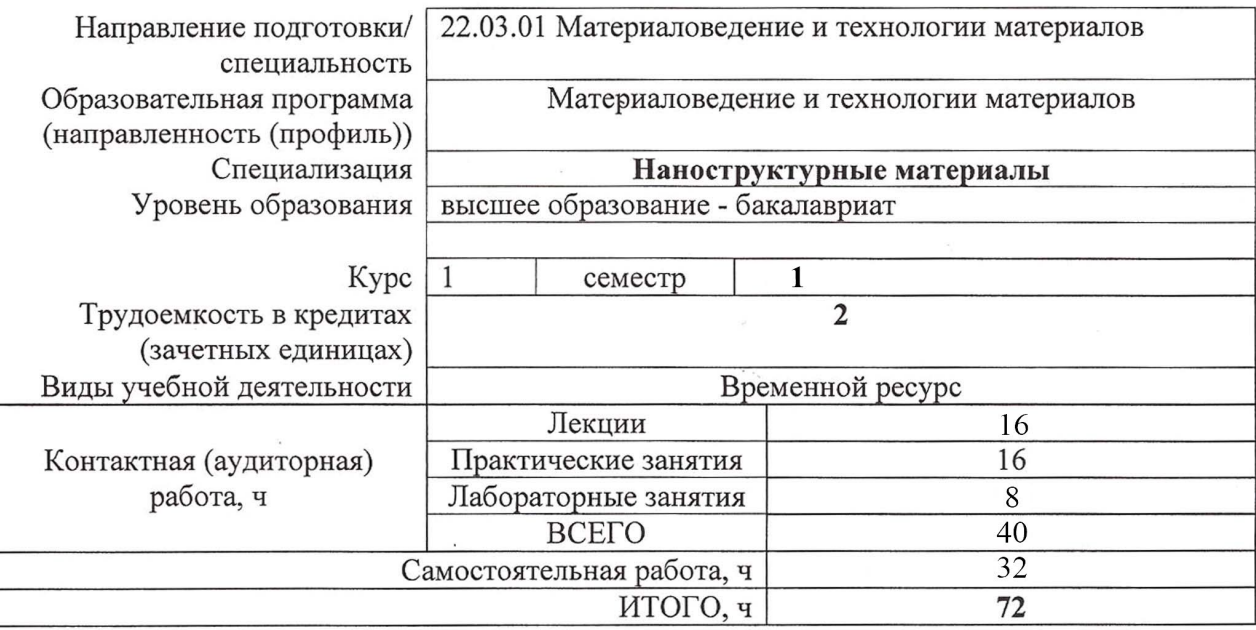

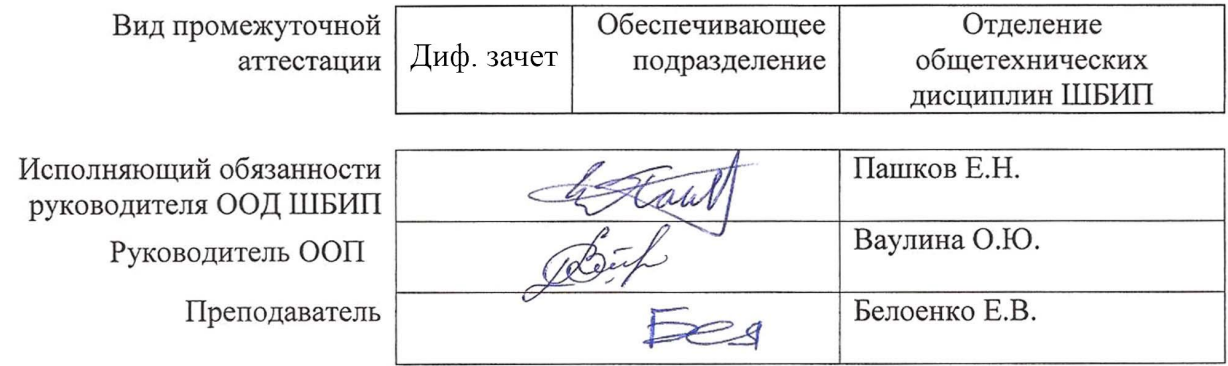

2020 г.

## 1. Цели освоения дисциплины

Целями освоения дисциплины является формирование у обучающихся определенного ООП (п. 5. Общей характеристики ООП) состава компетенций для подготовки к профессиональной деятельности.

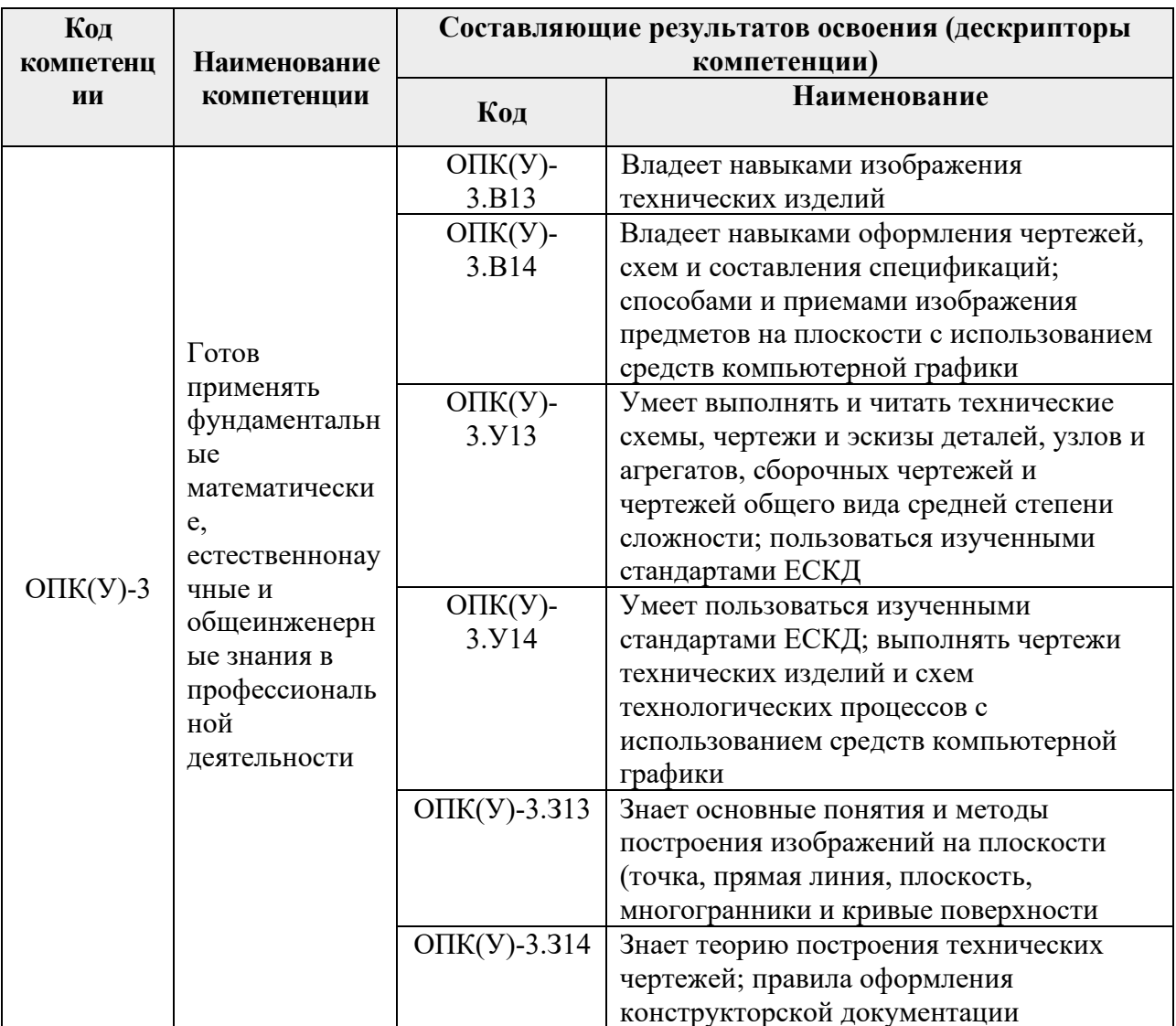

## 2. Место дисциплины (модуля) в структуре ООП

Дисциплина относится к базовой части Блока 1 учебного плана образовательной программы.

## 3. Планируемые результаты обучения по дисциплине (модулю)

После успешного освоения дисциплины будут сформированы результаты обучения:

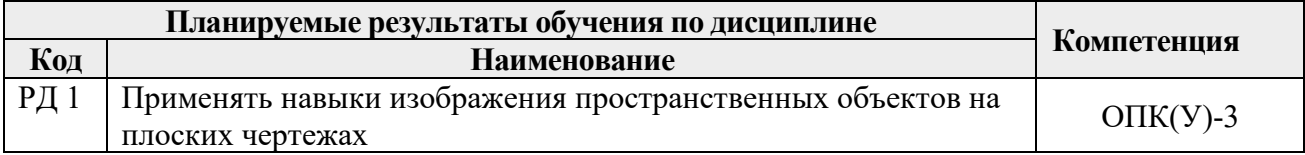

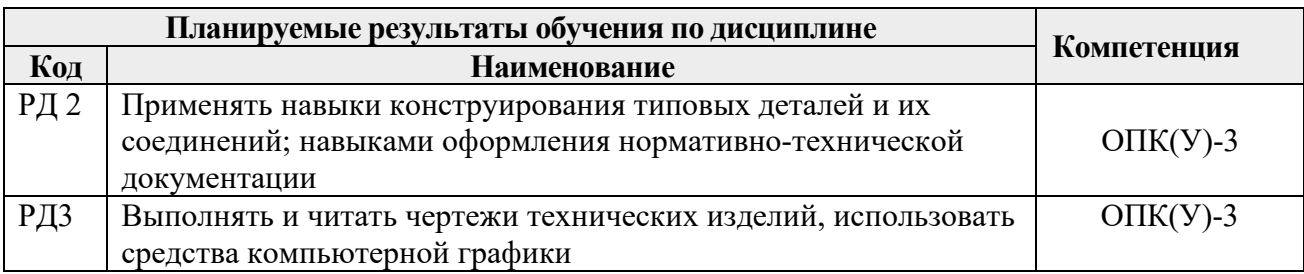

Оценочные мероприятия текущего контроля и промежуточной аттестации представлены в календарном рейтинг-плане дисциплины.

## **4. Структура и содержание дисциплины Основные виды учебной деятельности**

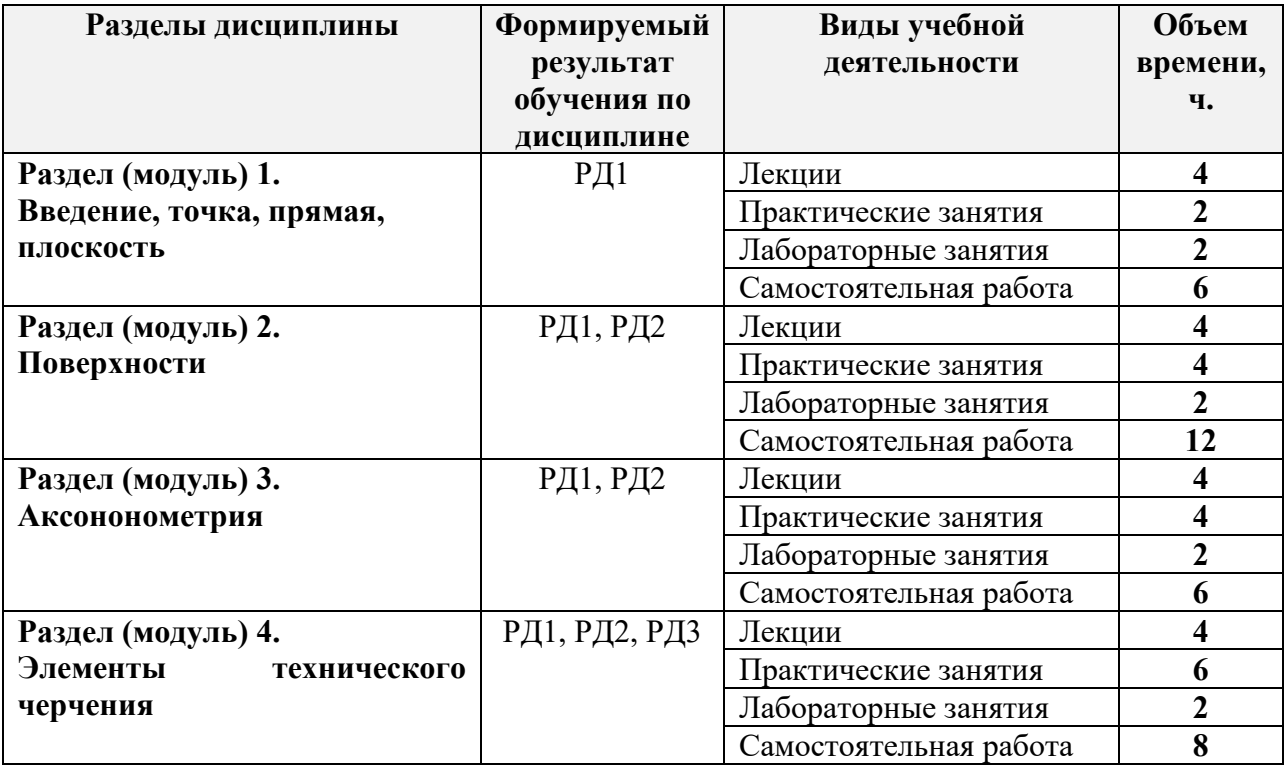

#### **Содержание разделов дисциплины:**

## **Раздел 1.** *Введение, точка, прямая, плоскость.*

Введение. Краткий исторический очерк. Метод проецирования. Центральное и параллельное проецирование, их свойства. Обратимость чертежа. Комплексный чертеж. Проецирование точки на две и три плоскости проекций. Прямая. Задание и изображение на чертеже. Положение относительно плоскостей проекций. Взаимное положение двух прямых. Задание плоскости на чертеже. Положение относительно плоскостей проекций. Точка и прямая в плоскости. Взаимное положение прямой и плоскости. Взаимное положение двух плоскостей. Способ перемены плоскостей проекций.

## **Темы лекций:**

1. Введение. Краткий исторический очерк. Метод проецирования. Комплексный чертеж точки и прямой.

2. Взаимное положение точки и прямой. Преобразование чертежа прямой. Две прямые.

3. Задание плоскости на чертеже. Положение относительно плоскостей проекций. Точка и прямая в плоскости. Взаимное положение прямой и плоскости. Взаимное положение плоскостей. Преобразование чертежа плоскости.

## **Темы практических занятий:**

1. Основные правила выполнения чертежей. Прямоугольное проецирование. Проекции точки. Проекции прямой.

2. Плоскость. Взаимное положение прямых и плоскостей.

#### **Названия лабораторных работ:**

- 1. Введение в AutoCAD. Команды AutoCADа.
- 2. Графические примитивы.

#### **Раздел 2.** *Поверхности*

Определение, задание и изображение на чертеже. Классификация. Понятие об определителе и очерке поверхности. Точки и линии на поверхности. Гранные поверхности, поверхности вращения. Развертка поверхностей. Винтовые поверхности. Взаимное пересечение поверхностей.

#### **Темы лекций:**

1. Поверхности. Определение, задание и изображение на чертеже. Классификация. Понятие об определителе и очерке поверхности. Точки и линии на поверхности.

2. Гранные поверхности, поверхности вращения. Винтовые поверхности. Взаимное пересечение поверхностей.

#### **Темы практических занятий:**

- 1. Поверхности. Многогранники. Гранные тела с вырезом.
- 2. Поверхности вращения. Поверхности вращения с вырезом.

#### **Названия лабораторных работ:**

- 1. Создание и редактирование чертежей
- 2. Создание и редактирование чертежей

#### **Раздел 3.** *Аксонометрия*

Краткие сведения по теории аксонометрических проекций. Прямоугольная и косоугольная аксонометрические проекции. Стандартные аксонометрические проекции.

#### **Темы лекций:**

1. Аксонометрия. Краткие сведения по теории аксонометрических проекций. Прямоугольная и косоугольная аксонометрические проекции. Стандартные аксонометрические проекции.

#### **Темы практических занятий:**

1. Изображения. Прямоугольная и косоугольная аксонометрические проекции.

#### **Названия лабораторных работ:**

1. Выполнение двух изображений детали.

## **Раздел 4.** *Элементы технического черчения*

Изображения – виды, разрезы, сечения. Условности и упрощения. Основные правила нанесения размеров на чертежах. Резьбы. Соединения

## **Темы лекций:**

1. Элементы технического черчения. Изображения – виды, разрезы, сечения. Условности и упрощения.

2. Элементы технического черчения. Основные правила нанесения размеров на чертежах. Резьбы. Соединения.

## **Темы практических занятий:**

1. Изображения. Построение по двум изображениям третьего. Нанесение размеров на чертежах.

2. Выполнение рациональных разрезов.

3. Резьбы. Соединения.

## **Названия лабораторных работ:**

- 1. Редактирование двух изображений детали с разрезом.
- 2. Выполнение двух изображений детали с разрезом. Нанесение размеров.

## **5. Организация самостоятельной работы студентов**

Самостоятельная работа студентов при изучении дисциплины (модуля) предусмотрена в следующих видах и формах:

−Работа с лекционным материалом, поиск и обзор литературы и электронных источников информации по индивидуально заданной проблеме курса;

−Работа в электронном курсе (изучение теоретического материала, выполнение индивидуальных заданий и контролирующих мероприятий, виртуальных лабораторных работ и др.);

−Изучение тем, вынесенных на самостоятельную проработку;

−Поиск, анализ, структурирование и презентация информации;

−Выполнение домашних заданий, отчетов по лабораторным работам

−Подготовка к лабораторным работам, к практическим и семинарским занятиям;

−Исследовательская работа и участие в научных студенческих конференциях, семинарах и олимпиадах; учебно-исследовательских проектах

−Подготовка к оценивающим мероприятиям

## **6. Учебно-методическое и информационное обеспечение дисциплины 6.1. Учебно-методическое обеспечение**

#### **Основная литература:**

1. Винокурова Г.Ф. Курс лекций по инженерной графике: учебное пособие [Электронный ресурс] / Г. Ф. Винокурова, Б. Л. Степанов; Национальный исследовательский Томский политехнический университет (ТПУ). — Томск: Изд-во ТПУ, 2014. —Доступ из корпоративной сети ТПУ.— Схема доступа:<http://www.lib.tpu.ru/fulltext2/m/2014/m391.pdf>

2. Чекмарев А. А. Инженерная графика: учебник для прикладного бакалавриата [Электронный ресурс] / А. А. Чекмарев; Высшая школа экономики (ВШЭ), Национальный исследовательский университет (НИУ). — 12-е изд., испр. и доп. —Москва: Юрайт, 2015. — Доступ из корпоративной сети ТПУ.- Схема доступа: [http://www.lib.tpu.ru/fulltext2/m/2015/FN/fn](http://www.lib.tpu.ru/fulltext2/m/2015/FN/fn-80.pdf)-80.pdf

3. Левицкий В. С. Машиностроительное черчение и автоматизация выполнения чертежей: учебник для бакалавров [Электронный ресурс] / В. С. Левицкий. — Москва: Юрайт, 2014. — Доступ из корпоративной сети ТПУ.— Схема доступа: [http://www.lib.tpu.ru/fulltext2/m/2013/FN/fn](http://www.lib.tpu.ru/fulltext2/m/2013/FN/fn-2404.pdf)-2404.pdf

## **Дополнительная литература:**

1. Буркова С. П. Лабораторный практикум по компьютерному моделированию в САПР Autodesk Inventor: учебное пособие [Электронный ресурс] / С. П. Буркова, Г. Ф. Винокурова, Р. Г. Долотова; Национальный исследовательский Томский политехнический университет (ТПУ), Институт кибернетики (ИК), Кафедра начертательной геометрии и графики (НГГ). — Томск: Изд-во ТПУ, 2013. — Доступ из корпоративной сети ТПУ. — Схема доступа: <http://www.lib.tpu.ru/fulltext2/m/2014/m278.pdf>

2. Федоренко В. А. Справочник по [машиностроительному](file:///%5C%5Cf1.main.tpu.ru%5C2021_%D0%90%D0%BA%D0%BA%D1%80%D0%B5%D0%B4%D0%B8%D1%82%D0%B0%D1%86%D0%B8%D1%8F%5C%D0%91%D0%B0%D0%B7%D0%BE%D0%B2%D0%B0%D1%8F%20%D0%BF%D0%BE%D0%B4%D0%B3%D0%BE%D1%82%D0%BE%D0%B2%D0%BA%D0%B0%5C%D0%A0%D0%9F%D0%94%5C%D0%A4%D0%93%D0%9E%D0%A13+%5C%D0%BF%D1%80%D0%B8%D0%B5%D0%BC%202017%5C%D0%91%D0%B0%D0%BA%D0%B0%D0%BB%D0%B0%D0%B2%D1%80%D0%B8%D0%B0%D1%82%5C2018%5C%D0%A4%D0%B5%D0%B4%D0%BE%D1%80%D0%B5%D0%BD%D0%BA%D0%BE%20%D0%92.%20%D0%90.%20%D0%A1%D0%BF%D1%80%D0%B0%D0%B2%D0%BE%D1%87%D0%BD%D0%B8%D0%BA%20%D0%BF%D0%BE%20%D0%BC%D0%B0%D1%88%D0%B8%D0%BD%D0%BE%D1%81%D1%82%D1%80%D0%BE%D0%B8%D1%82%D0%B5%D0%BB%D1%8C%D0%BD%D0%BE%D0%BC%D1%83%20%D1%87%D0%B5%D1%80%D1%87%D0%B5%D0%BD%D0%B8%D1%8E%20%5C%20%D0%92.%20%D0%90.%20%D0%A4%D0%B5%D0%B4%D0%BE%D1%80%D0%B5%D0%BD%D0%BA%D0%BE,%20%D0%90.%20%D0%98.%20%D0%A8%D0%BE%D1%88%D0%B8%D0%BD.%20-%20%D0%A1%D1%82%D0%B5%D1%80..%20-%20%D0%9C%D0%BE%D1%81%D0%BA%D0%B2%D0%B0:%20%D0%90%D0%BB%D1%8C%D1%8F%D0%BD%D1%81,%202014.%20-%20416%20%D1%81.:%20%D0%B8%D0%BB..-%20%D0%94%D0%BE%D1%81%D1%82%D1%83%D0%BF%20%D0%B8%D0%B7%20%D0%BA%D0%BE%D1%80%D0%BF%D0%BE%D1%80%D0%B0%D1%82%D0%B8%D0%B2%D0%BD%D0%BE%D0%B9%20%D1%81%D0%B5%D1%82%D0%B8%20%D0%A2%D0%9F%D0%A3.%20%E2%80%93) черчению / В. А. Федоренко, А. И. Шошин. - Стер.. - Москва: Альянс, 2014. - 416 с.: ил..- Доступ из [корпоративной](file:///%5C%5Cf1.main.tpu.ru%5C2021_%D0%90%D0%BA%D0%BA%D1%80%D0%B5%D0%B4%D0%B8%D1%82%D0%B0%D1%86%D0%B8%D1%8F%5C%D0%91%D0%B0%D0%B7%D0%BE%D0%B2%D0%B0%D1%8F%20%D0%BF%D0%BE%D0%B4%D0%B3%D0%BE%D1%82%D0%BE%D0%B2%D0%BA%D0%B0%5C%D0%A0%D0%9F%D0%94%5C%D0%A4%D0%93%D0%9E%D0%A13+%5C%D0%BF%D1%80%D0%B8%D0%B5%D0%BC%202017%5C%D0%91%D0%B0%D0%BA%D0%B0%D0%BB%D0%B0%D0%B2%D1%80%D0%B8%D0%B0%D1%82%5C2018%5C%D0%A4%D0%B5%D0%B4%D0%BE%D1%80%D0%B5%D0%BD%D0%BA%D0%BE%20%D0%92.%20%D0%90.%20%D0%A1%D0%BF%D1%80%D0%B0%D0%B2%D0%BE%D1%87%D0%BD%D0%B8%D0%BA%20%D0%BF%D0%BE%20%D0%BC%D0%B0%D1%88%D0%B8%D0%BD%D0%BE%D1%81%D1%82%D1%80%D0%BE%D0%B8%D1%82%D0%B5%D0%BB%D1%8C%D0%BD%D0%BE%D0%BC%D1%83%20%D1%87%D0%B5%D1%80%D1%87%D0%B5%D0%BD%D0%B8%D1%8E%20%5C%20%D0%92.%20%D0%90.%20%D0%A4%D0%B5%D0%B4%D0%BE%D1%80%D0%B5%D0%BD%D0%BA%D0%BE,%20%D0%90.%20%D0%98.%20%D0%A8%D0%BE%D1%88%D0%B8%D0%BD.%20-%20%D0%A1%D1%82%D0%B5%D1%80..%20-%20%D0%9C%D0%BE%D1%81%D0%BA%D0%B2%D0%B0:%20%D0%90%D0%BB%D1%8C%D1%8F%D0%BD%D1%81,%202014.%20-%20416%20%D1%81.:%20%D0%B8%D0%BB..-%20%D0%94%D0%BE%D1%81%D1%82%D1%83%D0%BF%20%D0%B8%D0%B7%20%D0%BA%D0%BE%D1%80%D0%BF%D0%BE%D1%80%D0%B0%D1%82%D0%B8%D0%B2%D0%BD%D0%BE%D0%B9%20%D1%81%D0%B5%D1%82%D0%B8%20%D0%A2%D0%9F%D0%A3.%20%E2%80%93) сети [ТПУ.](file:///%5C%5Cf1.main.tpu.ru%5C2021_%D0%90%D0%BA%D0%BA%D1%80%D0%B5%D0%B4%D0%B8%D1%82%D0%B0%D1%86%D0%B8%D1%8F%5C%D0%91%D0%B0%D0%B7%D0%BE%D0%B2%D0%B0%D1%8F%20%D0%BF%D0%BE%D0%B4%D0%B3%D0%BE%D1%82%D0%BE%D0%B2%D0%BA%D0%B0%5C%D0%A0%D0%9F%D0%94%5C%D0%A4%D0%93%D0%9E%D0%A13+%5C%D0%BF%D1%80%D0%B8%D0%B5%D0%BC%202017%5C%D0%91%D0%B0%D0%BA%D0%B0%D0%BB%D0%B0%D0%B2%D1%80%D0%B8%D0%B0%D1%82%5C2018%5C%D0%A4%D0%B5%D0%B4%D0%BE%D1%80%D0%B5%D0%BD%D0%BA%D0%BE%20%D0%92.%20%D0%90.%20%D0%A1%D0%BF%D1%80%D0%B0%D0%B2%D0%BE%D1%87%D0%BD%D0%B8%D0%BA%20%D0%BF%D0%BE%20%D0%BC%D0%B0%D1%88%D0%B8%D0%BD%D0%BE%D1%81%D1%82%D1%80%D0%BE%D0%B8%D1%82%D0%B5%D0%BB%D1%8C%D0%BD%D0%BE%D0%BC%D1%83%20%D1%87%D0%B5%D1%80%D1%87%D0%B5%D0%BD%D0%B8%D1%8E%20%5C%20%D0%92.%20%D0%90.%20%D0%A4%D0%B5%D0%B4%D0%BE%D1%80%D0%B5%D0%BD%D0%BA%D0%BE,%20%D0%90.%20%D0%98.%20%D0%A8%D0%BE%D1%88%D0%B8%D0%BD.%20-%20%D0%A1%D1%82%D0%B5%D1%80..%20-%20%D0%9C%D0%BE%D1%81%D0%BA%D0%B2%D0%B0:%20%D0%90%D0%BB%D1%8C%D1%8F%D0%BD%D1%81,%202014.%20-%20416%20%D1%81.:%20%D0%B8%D0%BB..-%20%D0%94%D0%BE%D1%81%D1%82%D1%83%D0%BF%20%D0%B8%D0%B7%20%D0%BA%D0%BE%D1%80%D0%BF%D0%BE%D1%80%D0%B0%D1%82%D0%B8%D0%B2%D0%BD%D0%BE%D0%B9%20%D1%81%D0%B5%D1%82%D0%B8%20%D0%A2%D0%9F%D0%A3.%20%E2%80%93) – Схема доступа: [http://www.lib.tpu.ru/fulltext2/m/2013/FN/fn](http://www.lib.tpu.ru/fulltext2/m/2013/FN/fn-2404.pdf)-2404.pdf

3. Соколова, Т. Ю. AutoCAD 2016. Двухмерное и трехмерное моделирование. Учебный курс: справочник / Т. Ю. Соколова. — Москва: ДМК Пресс, 2016. — 756 с. — // Лань: электронно-библиотечная система. — URL:<https://e.lanbook.com/book/82811>

4. Компьютерная графика: учебное пособие по компьютерному моделированию в САПР AutoCAD [Электронный ресурс] / Н. А. Антипина [и др.]; Томский политехнический университет (ТПУ). — Томск: Изд-во ТПУ, 2007. — Доступ из сети НТБ ТПУ. — Схема доступа:<http://www.lib.tpu.ru/fulltext3/m/2008/m14.pdf>

## **6.2 Информационное обеспечение**

Internet-ресурсы (в т.ч. в среде LMS MOODLE и др. образовательные и библиотечные ресурсы):

- 1. Электронный курс "Начертательная геометрия и инженерная графика. Модуль 2."**.** [http://stud.lms.tpu.ru/course/view.php](http://stud.lms.tpu.ru/course/view.php?id=71)?id=71
- 1. Материалы представлены 9 модулями. Почти, каждый учебный модуль содержит: лекционный материал, тестовые задания, перечень индивидуальных домашних работ, дополнительные материалы.
- 2. Электронно-библиотечная система «Консультант студента» [http://www.studentlibrary.ru/catalogue/switch\\_kit/pugs](http://www.studentlibrary.ru/catalogue/switch_kit/pugs-mpei.html)-mpei.html
- 3. Электронно-библиотечная система «Лань»<http://e.lanbook.com/books>
- 4. Электронно-библиотечная система «Znanium.com»<https://new.znanium.com/>

Используемое лицензионное программное обеспечение (в соответствии с **Перечнем лицензионного программного обеспечения ТПУ)**:

- $\bullet$  7-Zip;
- Adobe Acrobat Reader DC;
- Adobe Flash Player;
- Amazon Corretto JRE 8;
- Autodesk AutoCAD Mechanical 2020 Education;
- Cisco Webex Meetings;
- Document Foundation LibreOffice;
- Far Manager;
- Google Chrome;
- Microsoft Office 2007 Standard Russian Academic;
- Notepad<sup>++</sup>
- Tracker Software PDF-XChange Viewer;
- WinDjView;
- Zoom Zoom

# **7. Особые требования к материально-техническому обеспечению дисциплины**

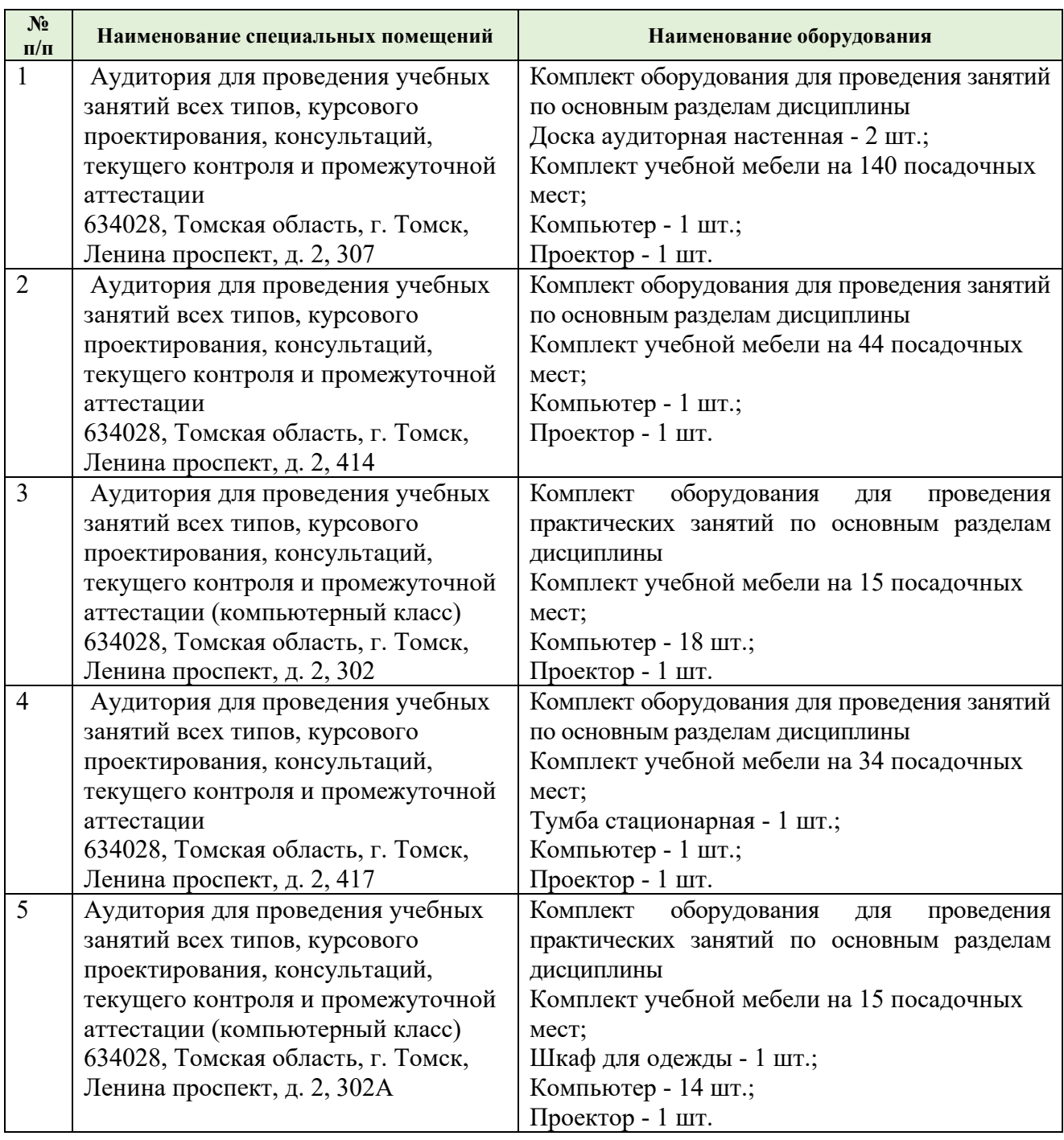

В учебном процессе используется следующее оборудование для занятий:

Рабочая программа составлена на основе Общей характеристики образовательной программы по направлению 22.03.01 Материаловедение и технологии материалов / специализация «Наноструктурные материалы» (прием 2018г., очная форма обучения).

Разработчик(и):

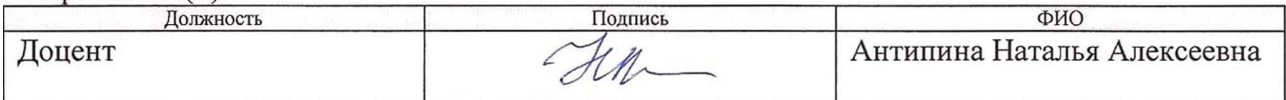

Программа одобрена на заседании Отделения материаловедения (от «25» июня 2018 г. протокол № 5/1).

Заведующий кафедрой - руководитель ОМ на правах кафедры ИШНПТ

Achry B.A. KJIMMEHOB

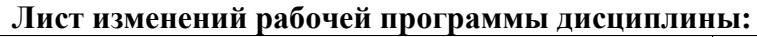

 $\mathbf{r}$ 

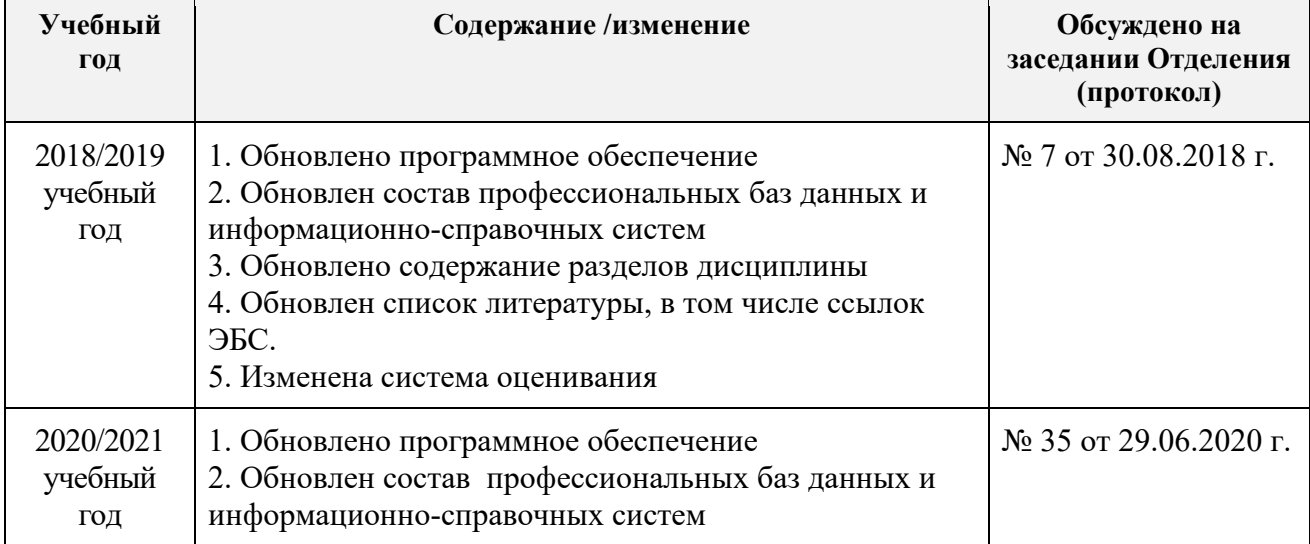